# **SOLUTIONS MANUAL**

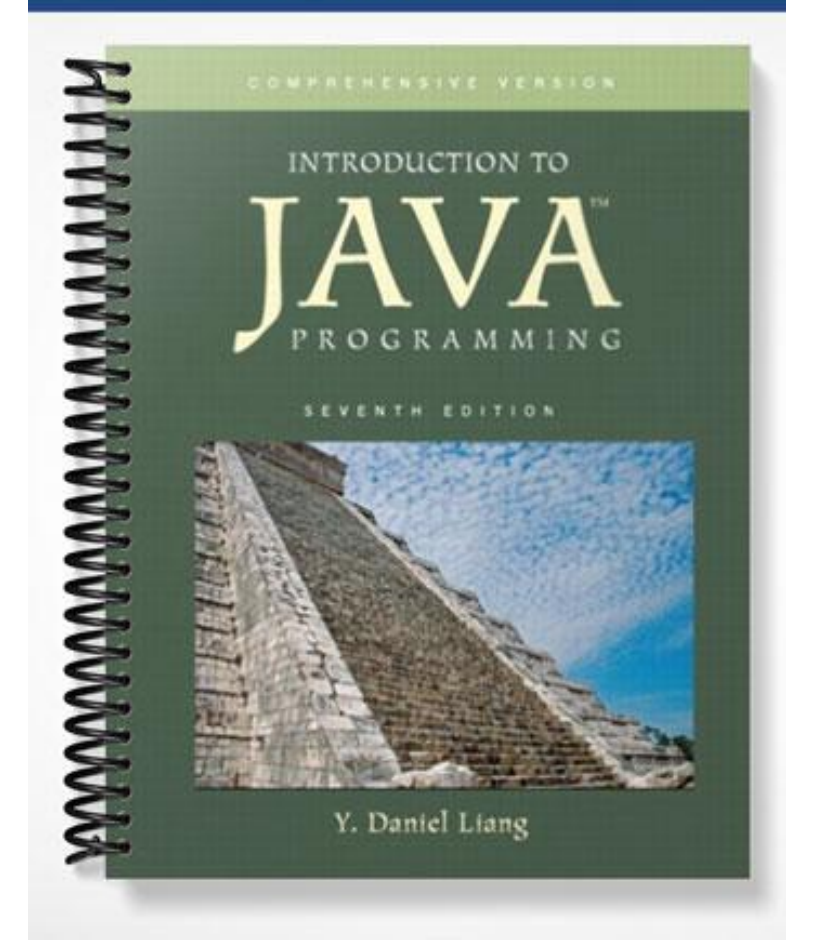

#### Solutions for UML Class Diagrams

## *Chapter 7*

### *Exercise 7.1:*

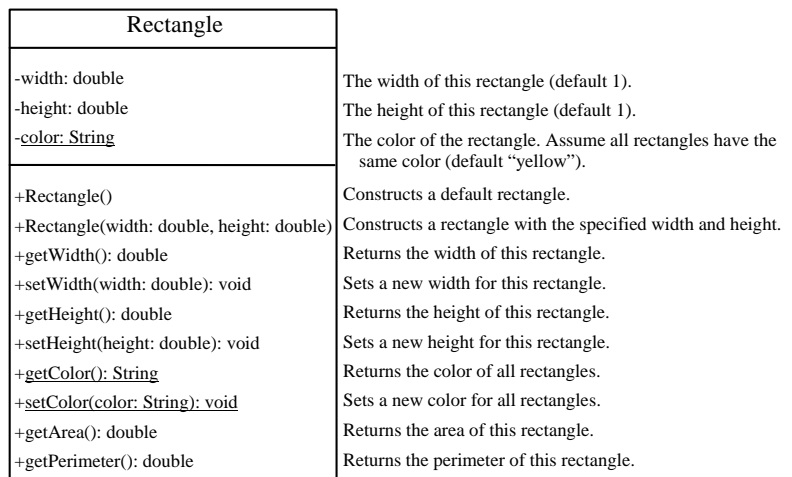

#### *Exercise 7.2:*

 $\overline{a}$ 

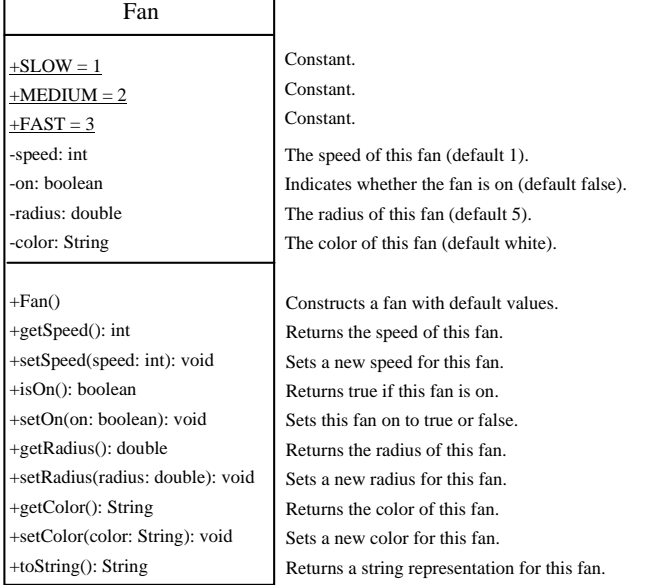